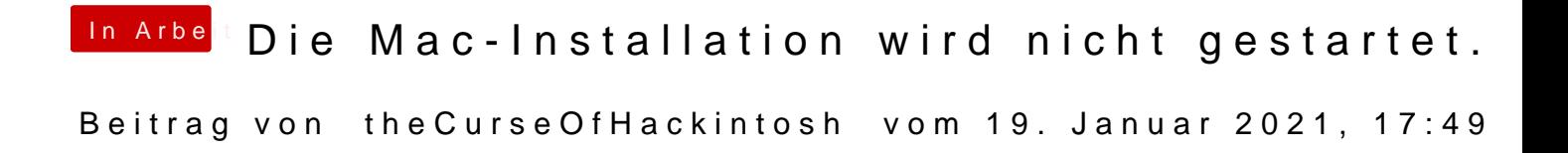

Nimm clover configurator, dann bootlog, und das hochladen...